3100 SB Audio Card (250-1632) Voice Utilities Faxback Doc. # 2966

These voice utilities are helpful in creating and changing recorded sounds. They can be used in creating special batch files for multimedia applications. These utilities are as follows:

-VOC-HDR Adds headers to raw voice files.

-JOINTVOC Joins or combines voice file.

-VREC Records voice to disk from the command line.

-VPLAY Plays digitized voice from disk.

-VSR Changes voice file's sampling rate.

VOC-HDR

This program adds the Creative Voice File header to a raw sound file recorded from other sources. With the header added, Voice Editor and other programs using the CT-VOICE driver can then play the sound file.

Entry format:

VOC-HDR sourcefile targetfile.voc

IMPORTANT: It is necessary to put the .VOC extension on the target file.

JOINTVOC

With this utility you an combine two or more voice files into a new file.

Entry format:

JOINTVOC/Ttargetfile.voc file 1.voc file2.voc [/Saa/Mbb/Rcc/RE]

- NOTE: The parameters [/Saa/Mbb/Rcc/RE] can be added to each voice file to be combined. Decimal values for AA, BB and CC cannot be greater than 32767.
- EXAMPLE: If you want to join three files, where FILE 2.VOC repeats five times and then pauses for two seconds after playing FILE 2.VOC, this is entered as:

JOINTVOC / Ttargetfile.voc /R5 file2.voc /RE /S20 file3.voc

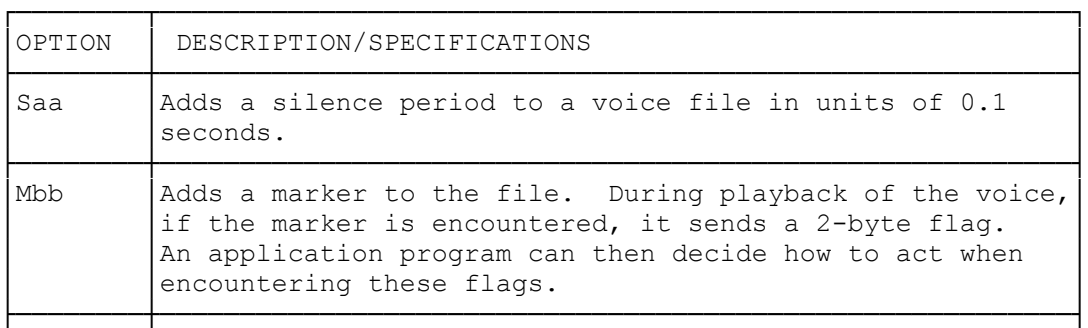

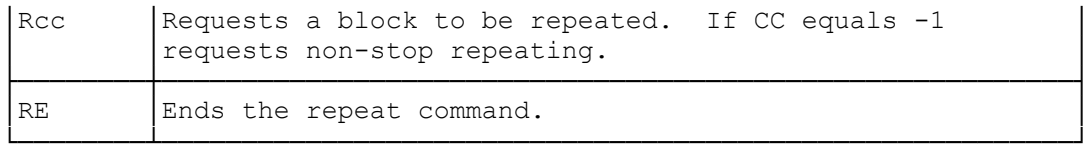

VREC

With this utility you can record a voice from the DOS command line. The voice is recorded directly to the diskette or hard disk using a double-buffering technique. The length of the recorded voice file is limited only by the disk capacity.

Entry format:

VREC filename [/B:kk] [/S:hh] [/T:ss] [/Q] [/X="command line"]

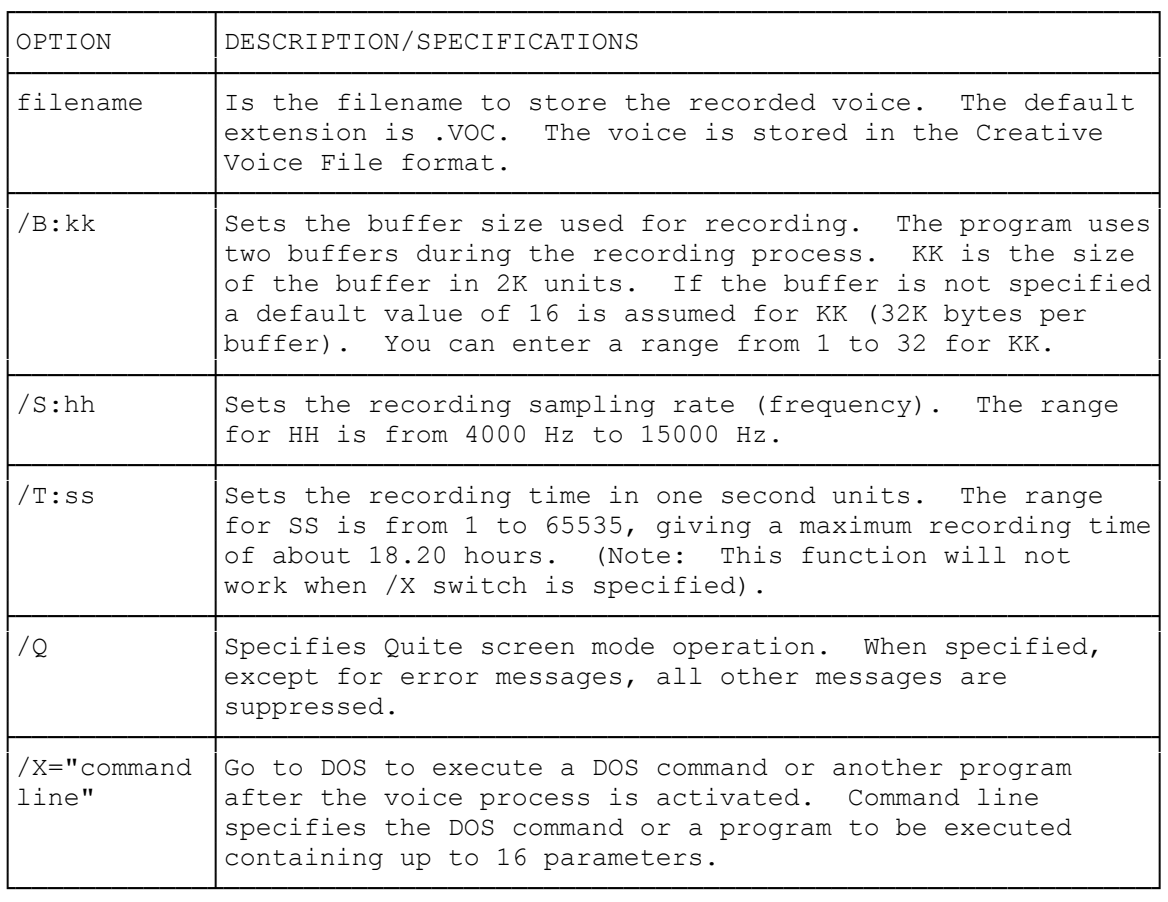

## VPLAY

You use this program to play a voice file from the DOS command line. The voice file can be any size and must be in Creative Voice File Format.

Entry format:

VPLAY filename[/B:kk] [/T:ss] [/Q] [/X="command line"]

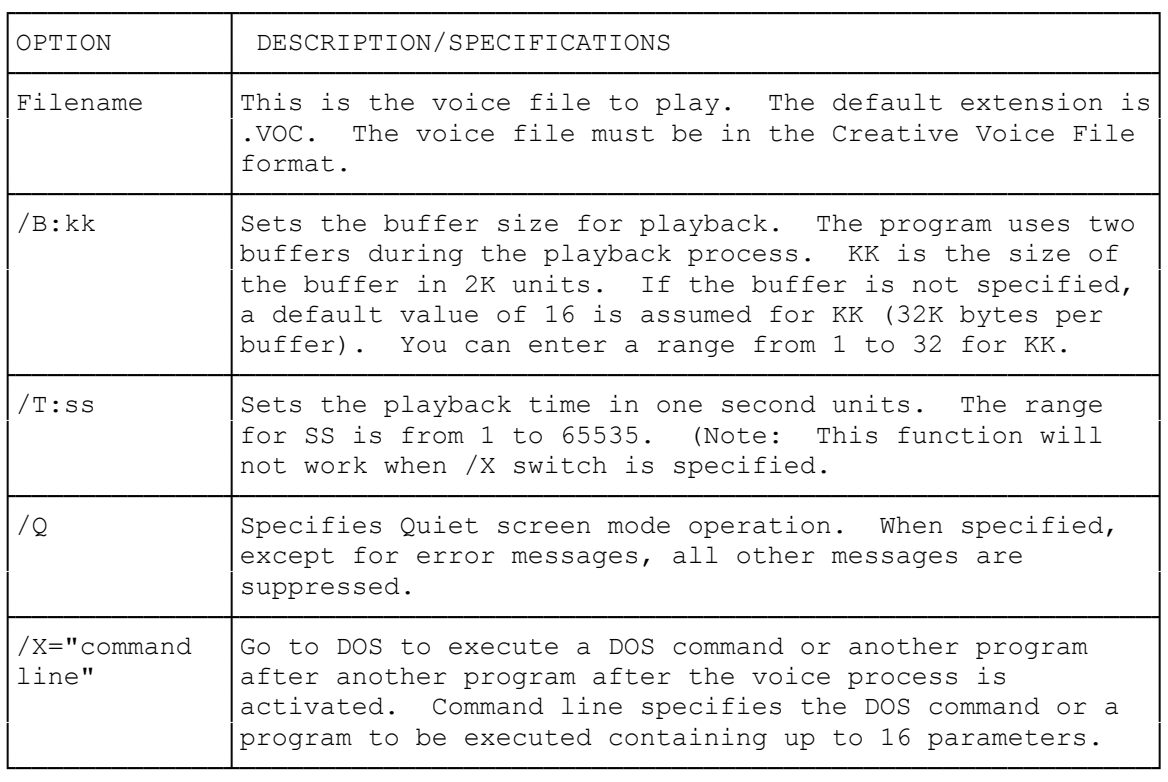

## VSR

This program lets you change or edit the sampling rate of your voice file. You can also play the voice file from this program once you have changed it.

Entry Format

VSR sourcefile targetfile.voc/Rnn[/O]

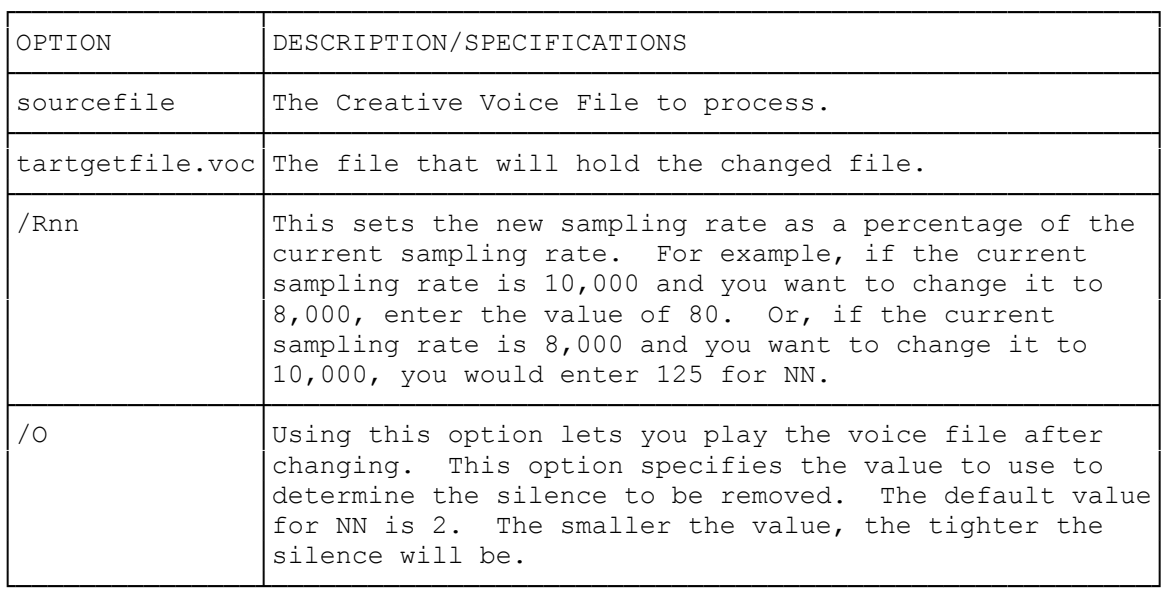

(SMC-05/03/94)